## **Dovetail Games – DB BR 425 – ZZA-Update "Hauptstrecke München -**

**Augsburg"**

München Hbf

 $425036 - 6$ 

**DB** 

## 西日 **Vorwort**

Vielen Dank, dass Du das ZZA-Update für die BR 425 heruntergeladen hast!

## **Installation**

• **Kopiere** die **"TS2Prototype- AL\_RH\_DB425\_HMA\_FIS.pak"** in den TSW 2 DLC-Ordner, der sich standardmäßig unter "C:\Program Files (x86)\Steam\ **steamapps\common\Train Sim World 2\WindowsNoEditor\TS2Prototype\ Content\DLC"** befindet.

*Copy the "TS2Prototype- AL\_RH\_DB425\_HMA\_FIS.pak" into the TSW 2 DLC folder which can be found normally at "C:\Program Files (x86)\Steam\steamapps\ common\Train Sim World 2\WindowsNoEditor\ TS2Prototype\Content\DLC".*

## **Deinstallation**

• **Lösche** die **"TS2Prototype- AL\_RH\_DB425\_HMA\_FIS.pak"** aus dem TSW DLC-Ordner.

*Delete the "TS2Prototype- AL\_RH\_DB425\_HMA\_FIS.pak" from the TSW DLC folder.*

**Vorraussetzungen** *(Requirements)*

[Matrix Zugzielanzeigen Zeichen-Erweiterung \(DB BR 422, 423, 425\)](https://rail-sim.de/forum/filebase/entry/6775-matrix-zugzielanzeigen-zeichen-erweiterung-db-br-422-423-425/)

**Viel Spaß wünscht Alexander L.!**

**Folgende Ziele sind enthalten:**

*The following destinations are included:*

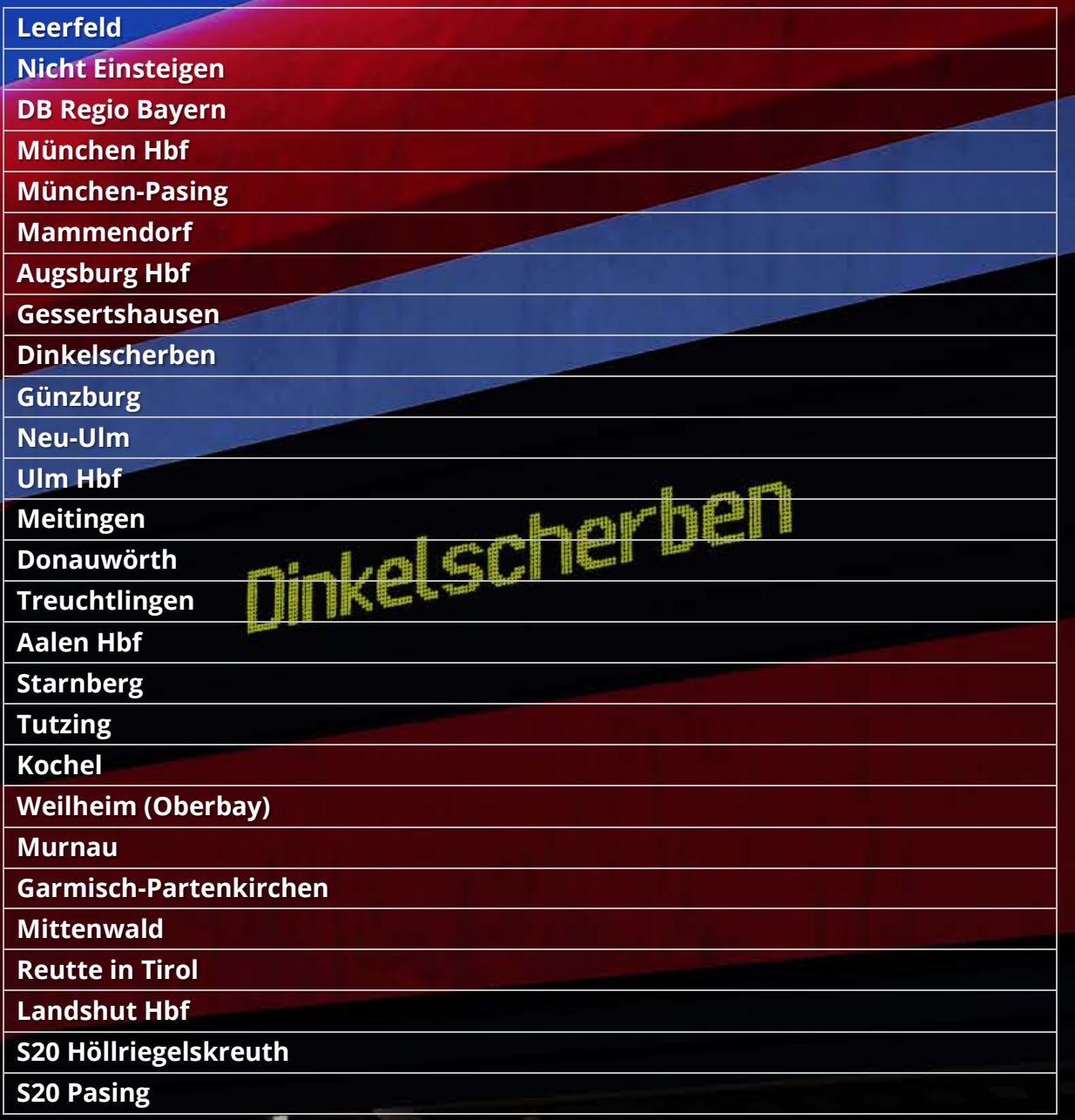

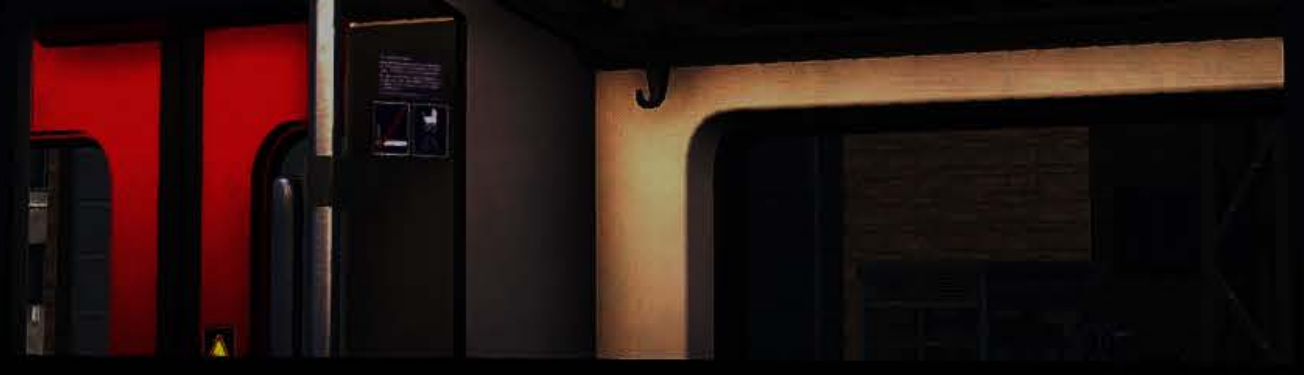